# Языки описания схем

 $mk.cs.msu.ru \rightarrow \text{Лекционные курсы} \rightarrow \text{Языки описания схем}$  $mk.cs.msu.ru \rightarrow \text{Лекционные курсы} \rightarrow \text{Языки описания схем}$ 

#### Блок 12

Verilog: Несхемный «Hello, World!» Лектор:

Подымов Владислав Васильевич E-mail:

valdus@yandex.ru

ВМК МГУ, 2023/2024, осенний семестр

Текстовый файл main.v

```
module main();
  initial $display("Hello, World!");
endmodule
```
Сборка и запуск в консоли Linux:

```
>ls
main.v
>iverilog main.v
>1smain.v a.out
>./a.out
Hello, World!
>
```
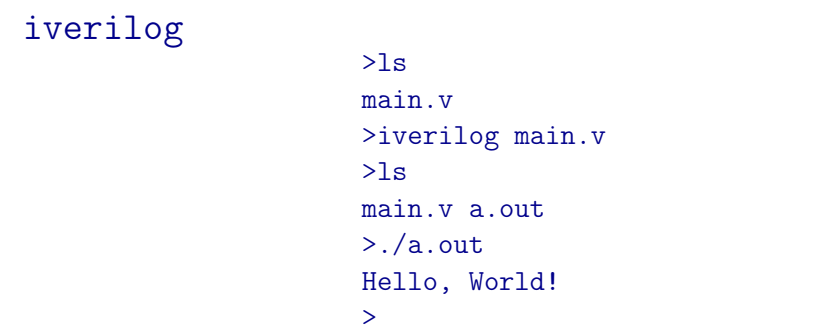

iverilog — это компилятор для  $\mathcal{V}$ ,

схожий по использованию с компилятором gcc для C/C++.

Результат сборки по умолчанию называется a.out, и это скрипт, который

- $\blacktriangleright$  в Linux исполняемый, а
- **в Windows запускается программой vvp,** обычно идущей в комплекте с iverilog

## Модули

module main(); initial \$display("Hello, World!"); endmodule

Код V состоит из модулей

Модуль можно понимать как описание подсхемы, или как аналог класса/функции/функтора в C/C++

Модуль состоит из

- I имени (∼ имя класса/функции)
- I портов (∼ аргументы функции)
- I тела (∼ тело функции/описание класса)
- Экземпляры модулей (∼ объекты класса) можно
- вставлять в другие модули

Как правило, главным (∼ функция main) считается модуль, не имеющий ни одного экземпляра, независимо от его имени Главных модулей может быть и несколько

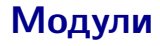

module main(); initial \$display("Hello, World!"); endmodule

Объявление модуля:

module <имя>(<объявление портов>);  $<$ тело $>$ endmodule

Другой способ объявления модуля:

```
module \langle MMS \rangle (\langle MMBHA \rangle портов через запятую\rangle);
   <дообъявление портов>
   <тело>endmodule
```
#### Синтезируемость кода

module main(); initial \$display("Hello, World!"); endmodule

Все синтаксические конструкции языка делятся на три класса:

- I Поддерживаемые (синтезируемые) имеют аппаратную семантику, могут служить полноценным описанием схемы
- I Игнорируемые могут содержаться в описании схемы, но игнорируются (ничему не отвечают) в аппаратной семантике
- I Неподдерживаемые (несинтезируемые) не имеют аппаратной семантики, их запрещено использовать в описании схемы

Далее по умолчанию полагается (если не сказано обратного), что все обсуждаемые конструкции поддерживаемы

### Симуляция кода

module main(); initial \$display("Hello, World!"); endmodule

Выполнение кода  $V$  в программной семантике далее будем называть программной симуляцией, и результат сборки в программной семантике — программной моделью

Симуляция модели представляет собой выполнение действий в контексте модельного времени: особой переменной, в начале симуляции имеющей значение 0 и время от времени увеличивающей своё значение

Значение модельного времени во время выполнения действия будем называть регионом этого действия

initial, \$display module main(); initial \$display("Hello, World!"); endmodule

initial <команда>

Это игнорируемая начальная процедура, означающая,

что следует выполнить команду в начале симуляции в регионе  $0<sup>1</sup>$ 

\$display("format", args ...);

Это игнорируемая команда, аналогичная команде printf языка C/C++ с добавленным переводом строки

В конце команды может ставиться или не ставиться «;» (как в Pascal), рекомендуется всегда ставить после «примитивной» команды

Таким образом, в теле модуля выше сказано вывести строку "Hello, World!" в консоль в начале симуляции

1 Точнее, это процедура, в начале симуляции добавляющая в регион 0 активное действие вычисления, предполагающее выполнение команды, но пока не будем переусложнять и вводить много страшных терминов

#### Заключение

```
module main();
  initial $display("Hello, World!");
endmodule
```
>ls main.v >iverilog main.v >ls main.v a.out >./a.out Hello, World! >